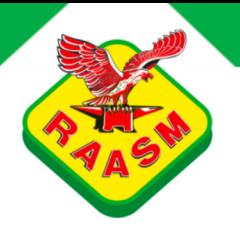

## **ART. 89110** Enclosed hose reels with polyurethane hose

Enclosed hose reel in ABS for air-water 20 bar with hose 11 m ø 6x10 mm

## **FLUIDS SECTORS**

ANTIFREEZE | AIR | WATER | NITROGEN/INFLATING USE | CLEANING DETERGENT

AERONAUTIC | AGRICULTURE | AUTOMOTIVE | LUBE TRUCK AND INDUSTRIAL VEHICLE | CLEANING | BUILDING INDUSTRY AND ROAD CONSTRUCTION | CHEMICAL INDUSTRY | MANUFACTURING INDUSTRY | MINING

 $\mathbf{D}$  .  $\mathbf{C}$ 

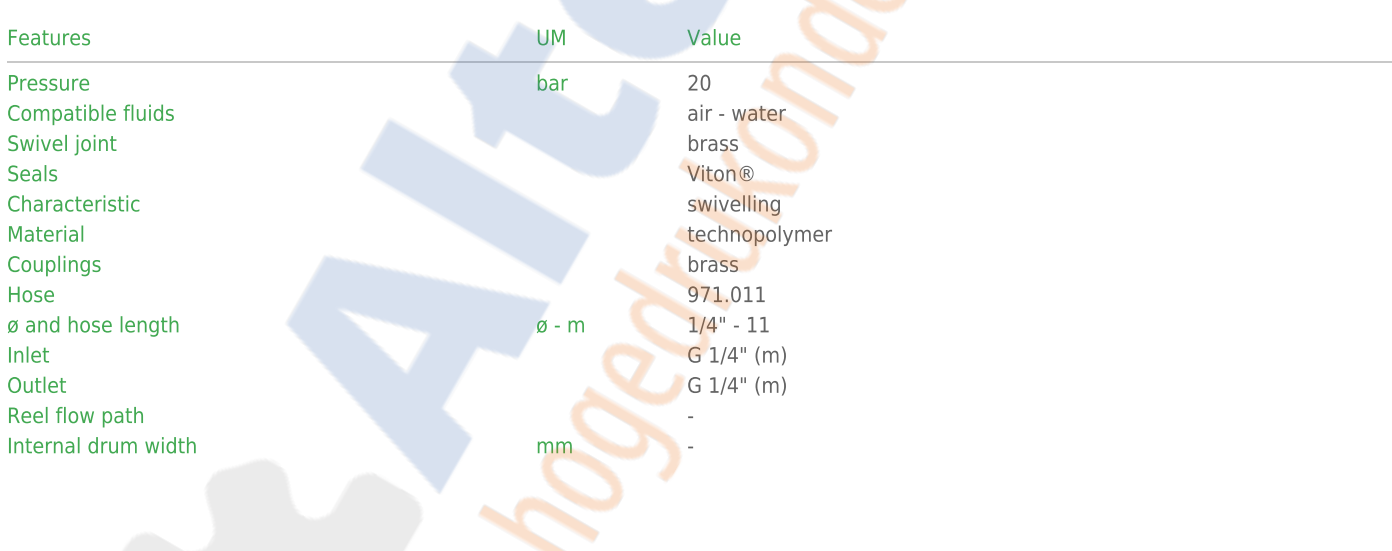

## **RAASM SpA**

via Marangoni 33, 36022 - S. Zeno di Cassola (VI) - ITALIA<br>Tel. 0039 0424 571111 - Fax. 0039 0424 571135

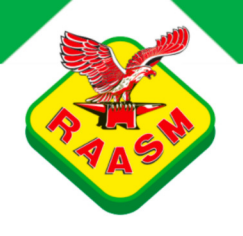

Overall dimensions

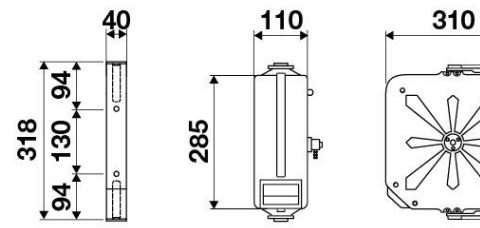

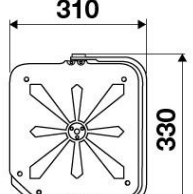

**RAASM SpA** 

via Marangoni 33, 36022 - S. Zeno di Cassola (VI) - ITALIA<br>Tel. 0039 0424 571111 - Fax. 0039 0424 571135